**[岳斌](https://zhiliao.h3c.com/User/other/0)** 2008-09-02 发表

S3500-EA系列交换机IPv4的VRRP多备份组功能的配置

一、 组网需求:

(1)VLAN 2内主机的缺省网关为202.38.160.100/25;VLAN 3内主机的缺省网关为2 02.38.160.200/25;

(2)Switch A和Switch B同时属于虚拟IP地址为202.38.160.100/25的备份组1和虚拟I P地址为202.38.160.200/25的备份组2;

(3) 在备份组1中Switch A的优先级高于Switch B, 在备份组2中Switch B的优先级高 于Switch A, 从而保证VLAN 2和VLAN 3内的主机分别通过Switch A和Switch B通信, 当Switch A或Switch B出现故障时,主机可以通过另一台设备继续通信,避免通信中

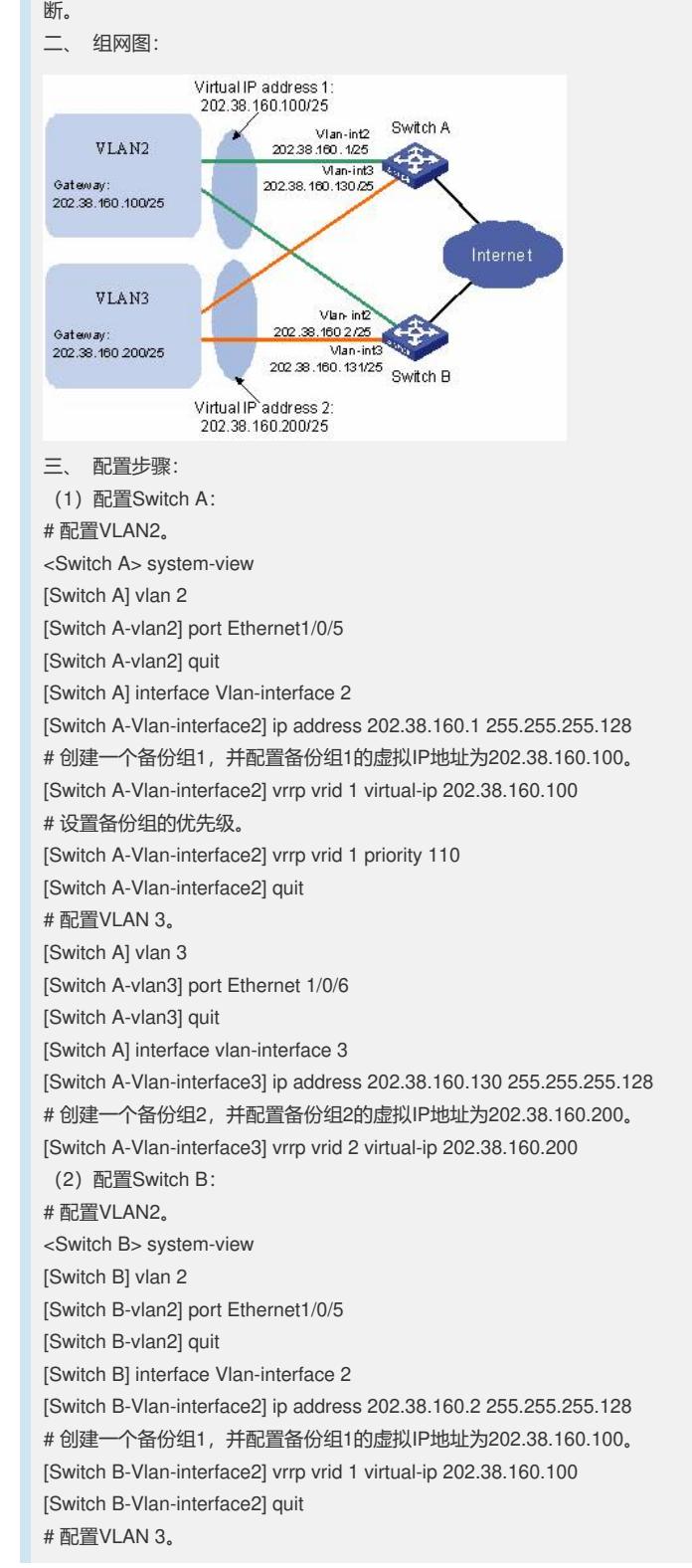

[Switch B] vlan 3 [Switch B-vlan3] port Ethernet 1/0/6

[Switch B-vlan3] quit

[Switch B] interface vlan-interface 3

[Switch B-Vlan-interface3] ip address 202.38.160.131 255.255.255.128

# 创建一个备份组2,并配置备份组2的虚拟IP地址为202.38.160.200。

[Switch B-Vlan-interface3] vrrp vrid 2 virtual-ip 202.38.160.200

# 设置备份组的优先级。

[Switch B-Vlan-interface3] vrrp vrid 2 priority 110

配置完成后,可以通过display vrrp命令查看配置后的结果。

在备份组1中Switch A为Master交换机, Switch B为Backup交换机, 缺省网关为 202.38.160.100/25的主机通过Switch A访问Internet;备份组2中Switch A为Backup交 换机, Switch B为Master交换机, 缺省网关为202.38.160.200/25的主机通过Switch B 访问Internet。

四、 配置关键点:

(1)虚拟IP地址和接口IP地址必须在同一网段,目为合法的主机地址,不能为全零地 址(0.0.0.0)、广播地址(255.255.255.255)、环回地址、非A/B/C类地址和其它非法IP地 址(如0.0.0.1),否则备份组无法正常工作。

(2)对于同一个VRRP备份组的配置,必须保证备份组虚拟路由器的IP地址个数、每 个备份组虚拟路由器的IP地址、定时器间隔时间和认证方式完全一样。

(3) 如果网络流量过大或者不同的交换机上的定时器差异等因素, 会导致Backup路 由器的定时器异常超时而发生状态转换。对于这种情况,可以通过将VRRP通告报文 的发送时间间隔延长和设置抢占延迟时间的办法来解决。